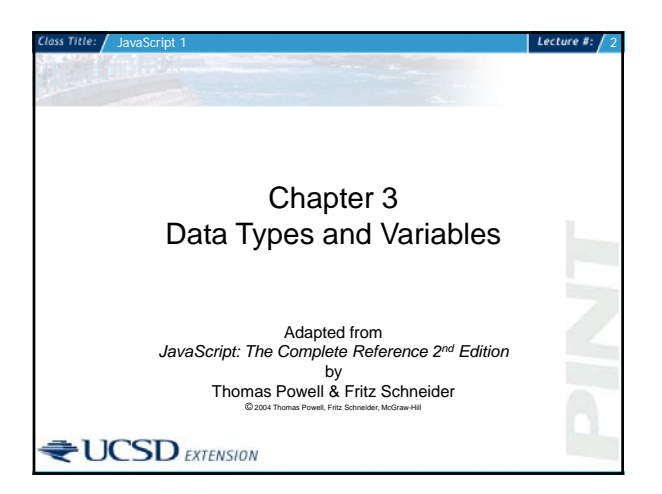

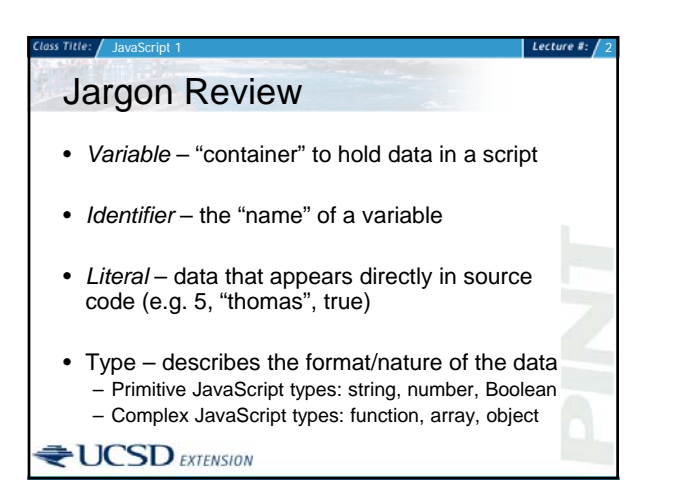

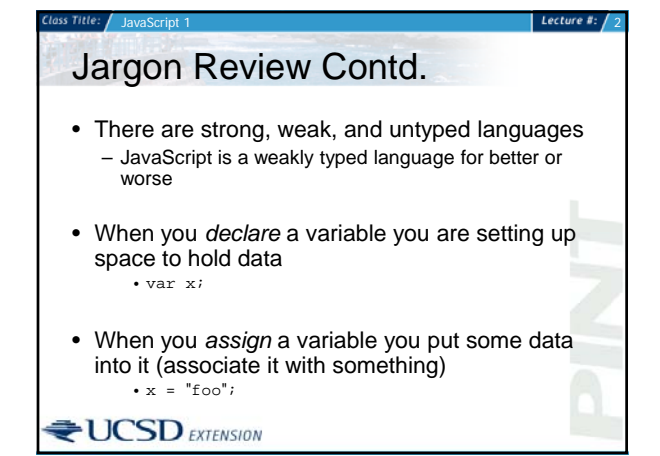

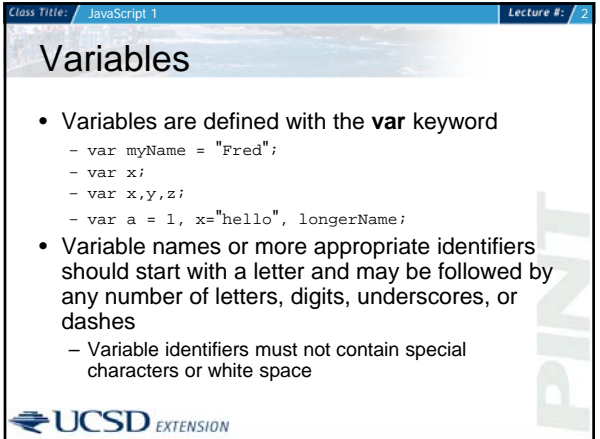

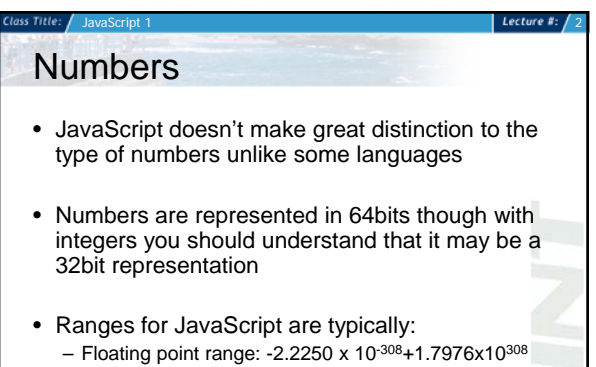

– Integer Range –2147483648 - 2147483647

 $\biguplus$  UCSD EXTENSION

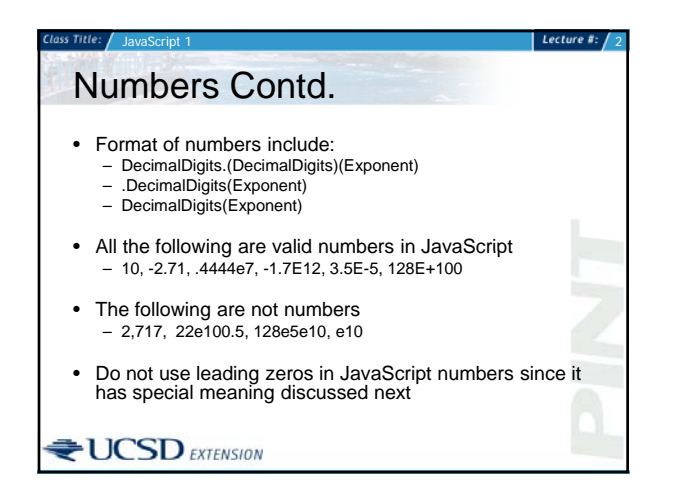

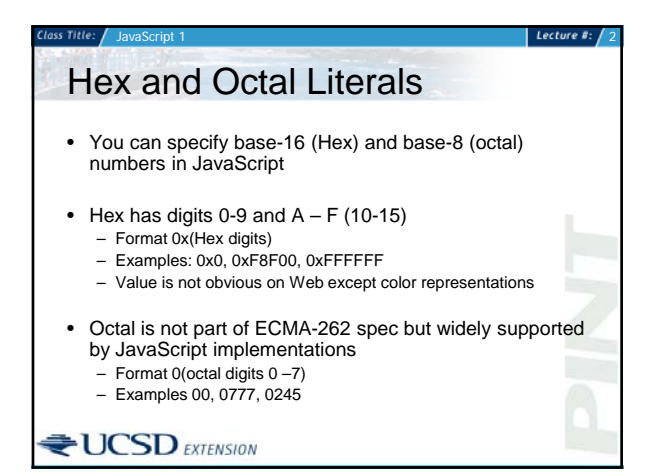

## Special Number Values • These special values are both useful and

occasionally troublesome

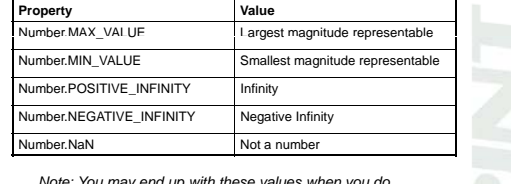

JavaScript 1 2

*Note: You may end up with these values when you do something extreme (error case)*

**UCSD** EXTENSION

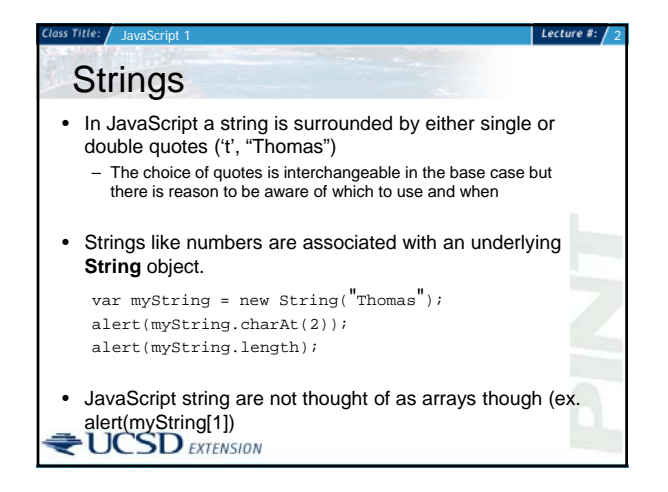

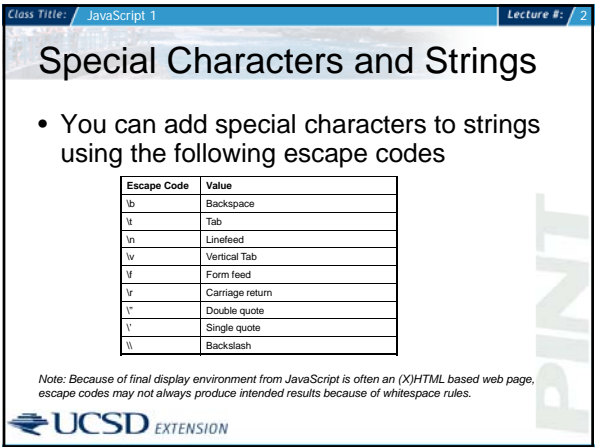

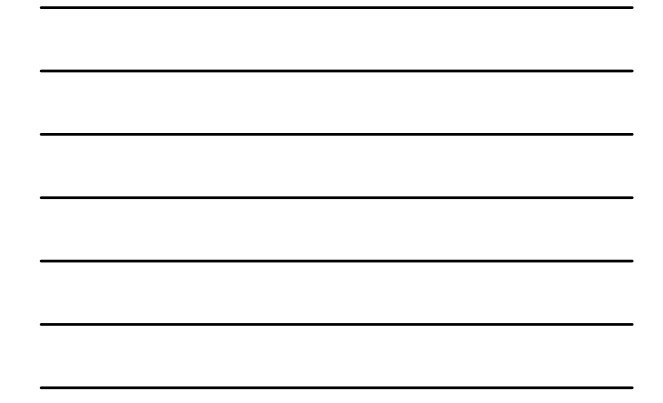

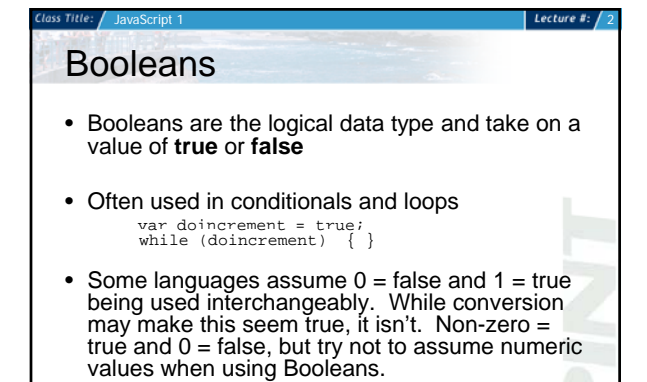

 $\biguplus$  UCSD EXTENSION

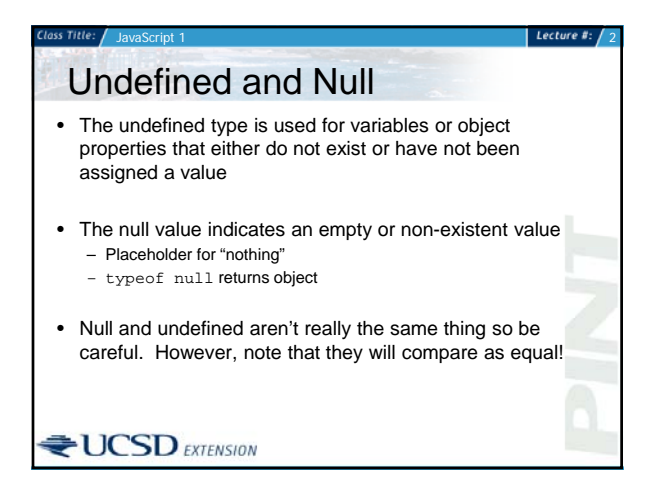

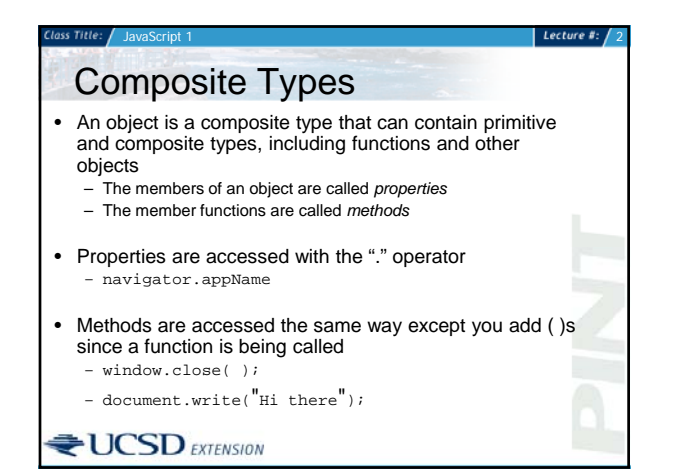

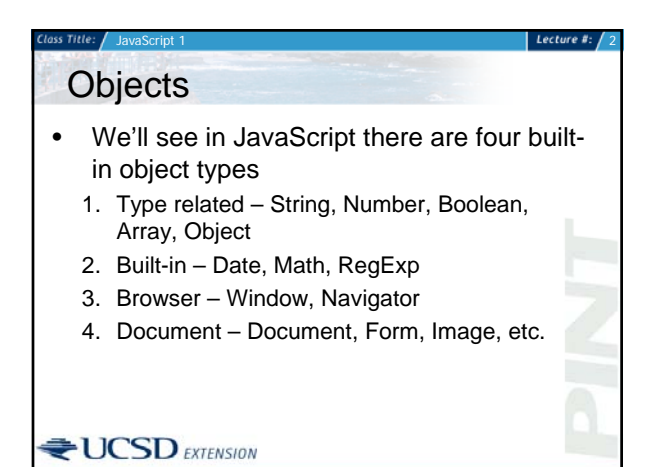

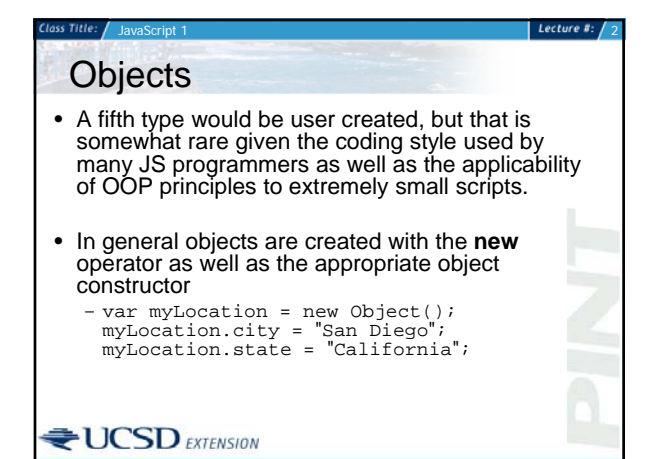

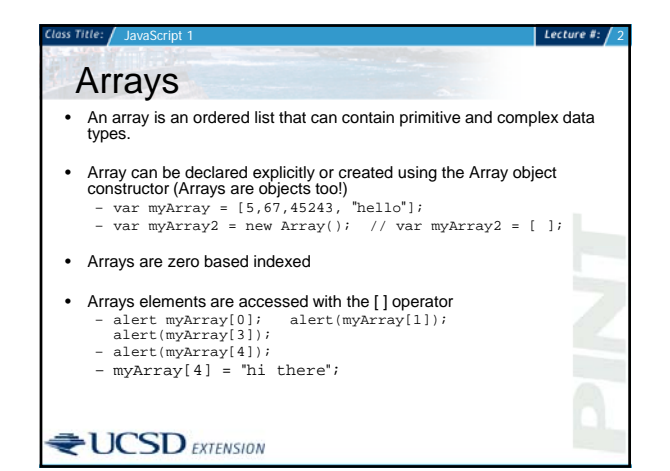

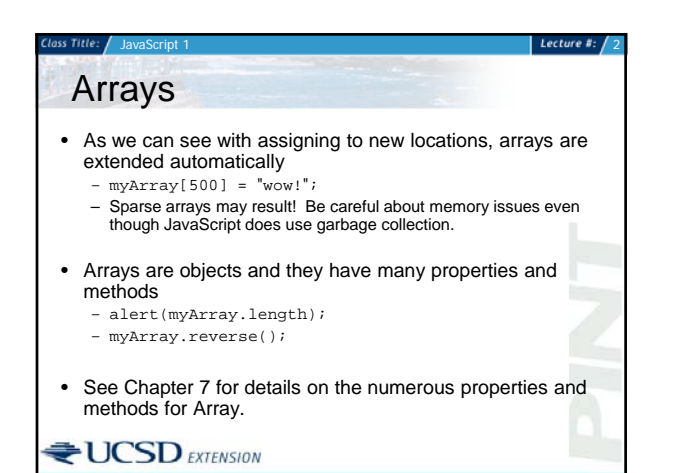

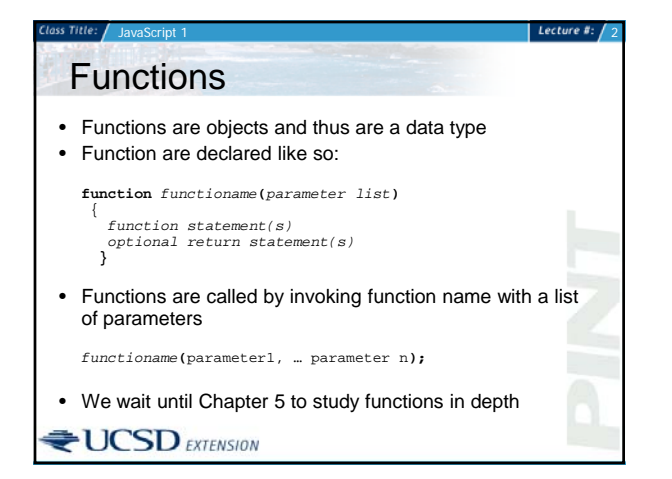

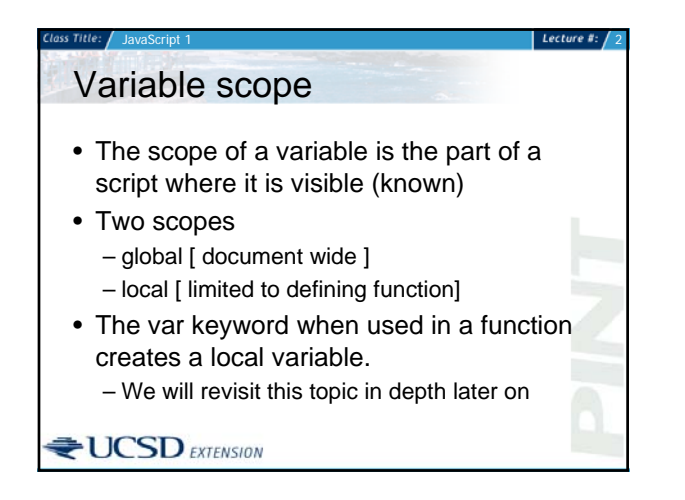

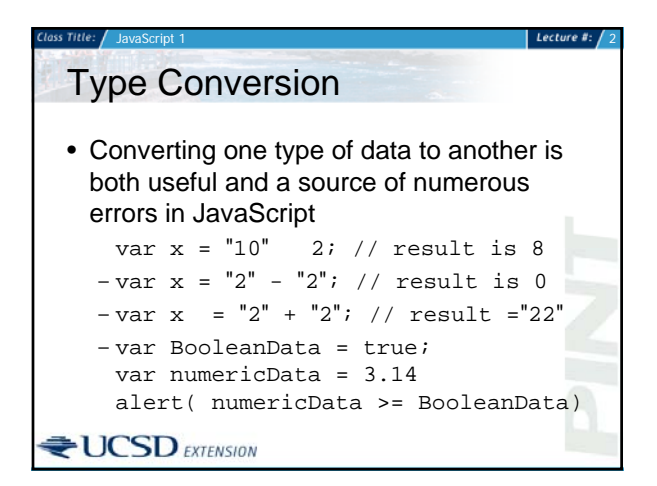

## Type Conversion

• You may run into some serious problems with equality (**==**) thus you should use the type equality operator (**===**) and consider performing type checks using the typeof operator

Lecture #:  $/$ 

• The next few slides show the basic type conversions you should be aware of.

## **UCSD** EXTENSION

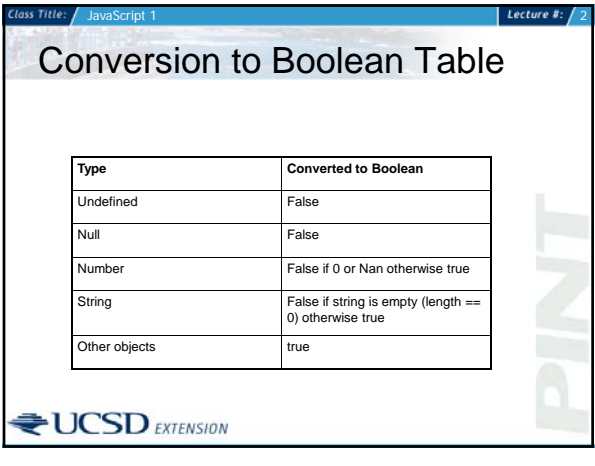

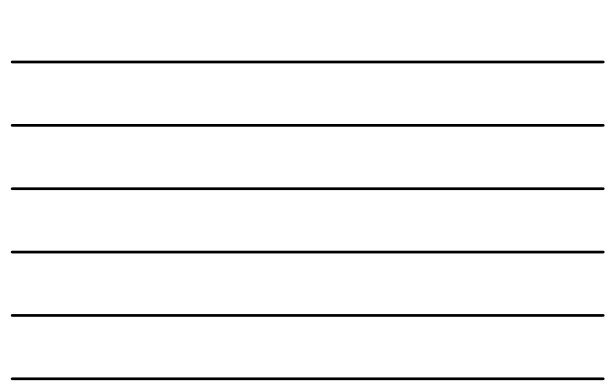

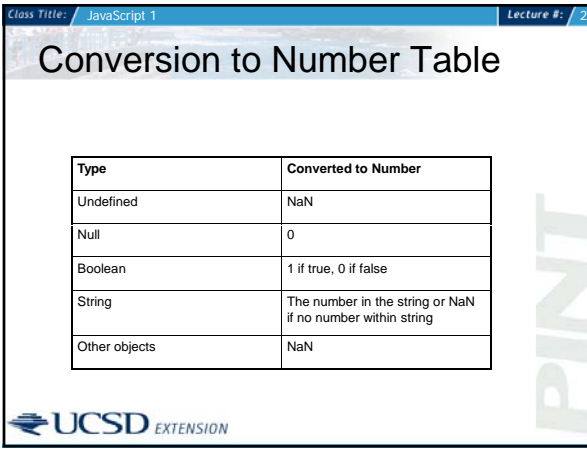

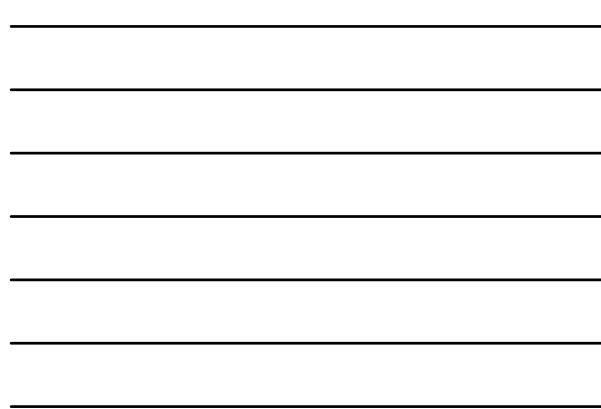

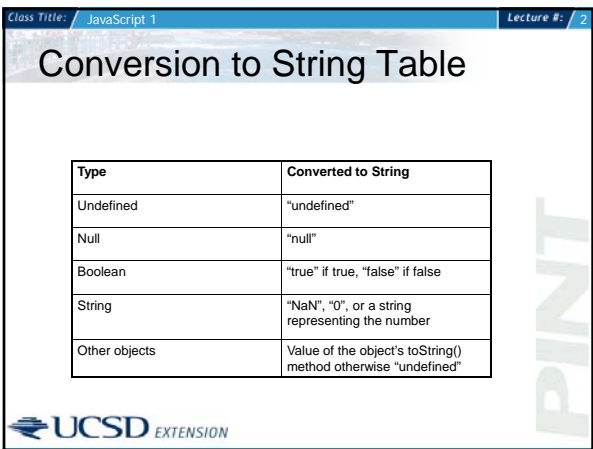

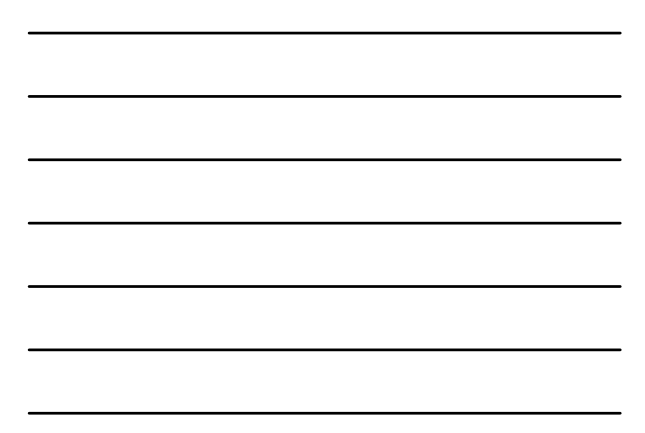

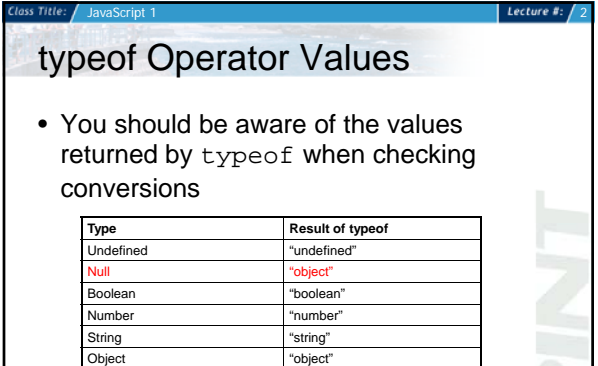

Function "function"

**UCSD** EXTENSION

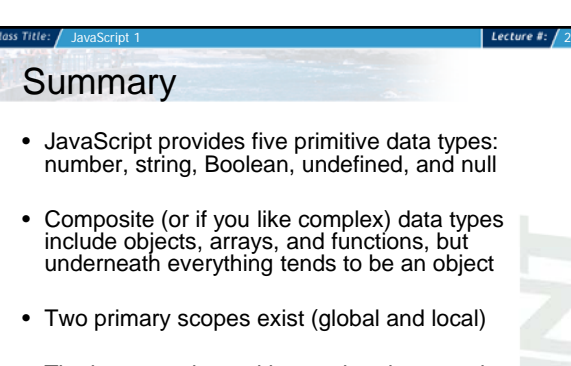

- The language is weakly typed and conversion should be well understood
- **UCSD** EXTENSION